## «Big Data – le trail»

La quatrième partie de l'outil pédagogique est un jeu éducatif multimédia sur le thème du Big Data. Le jeu se joue dans les espaces d'exposition « Datacenter » (1er sous-sol) et « Change » (2e sous-sol) du Musée de la communication de Berne. « Le trail » complète le contenu des chapitres de la partie « Le laboratoire », mais il est possible d'y jouer même sans avoir travaillé préalablement sur ce thème à l'école.

## L'histoire

« Le trail » se déroule dans le futur, en 2080. Les personnes ont complètement abandonné le contrôle de leurs données et sont totalement pilotées et surveillées par le groupe industriel Amathron. Mais les rebelles se défendent et veulent récupérer le contrôle de leurs données. Les joueurs se trouvent dans un simulateur d'entraînement des rebelles. Ils participent à jusqu'à six unités d'entraînement pour devenir activistes de la rébellion et pouvoir se confronter aux défis et à l'aventure dans le monde numérique. À la fin des unités d'entraînement, les joueurs, devenus activistes, sont libérés du simulateur et démarrent leur première mission. Ils sont envoyés dans le passé pour y influencer les décisions importantes. « Le trail » se termine ainsi dans le présent.

## Thèmes des six unités d'entraînement

- Secrets
- Données précieuses
- Surveillance
- Protection des données
- Open Data
- Opportunités

## **Objectifs**

Les élèves...

- ...comprennent les relations ainsi que les avantages et les inconvénients du Big Data et du Smart Data
- ...échangent leurs idées et se font leur propre opinion
- ...prennent conscience de leur propre (co)responsabilité
- ...découvrent l'exposition et ses contenus.

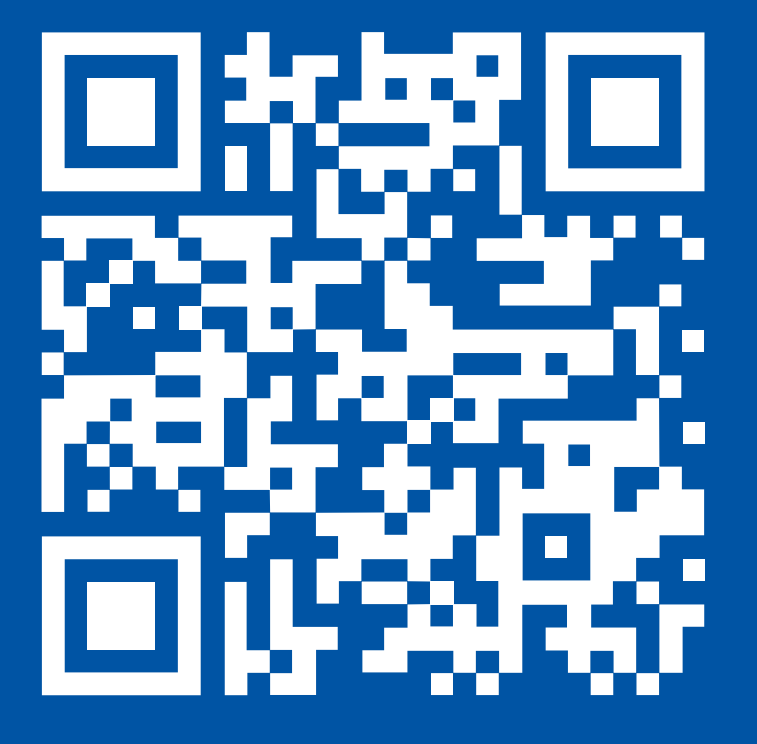

# Big Data – le trail

VISITE MULTIMÉDIA DU MUSÉE

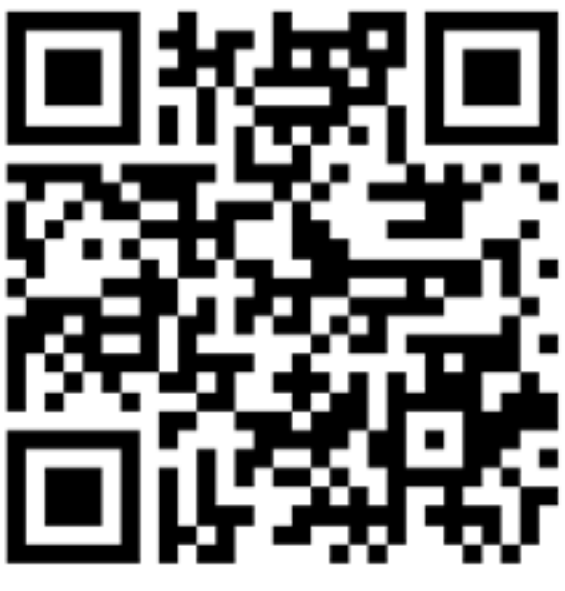

Les données traitées par Actionbound sont stockées sur des serveurs hébergés en Allemagne et ne sont pas transmises à des pays tiers. Certaines données doivent être enregistrées pour que le Bound puisse fonctionner. Le nom du groupe, les photos prises, les fichiers audio créés et l'adresse e-mail sont enregistrés. Les résultats finaux peuvent ainsi être attribués clairement et mis à la disposition des utilisateurs. À la fin du jeu, le système demande si les photos peuvent être publiées. En cas d'accord, les photos pourront être publiées sur le site web d'Actionbound. Nous recommandons de ne PAS accepter. Les données et photos peuvent être supprimées à tout moment. [\(CGV d'Actionbound](https://www.actionbound.com/agb) $\Box$ )

## Protection des données

En tant que créateur du Bound « BigData75 », le Musée de la communication a accès à toutes les données. Il lui tient à cœur de traiter les données avec prudence. Les données générées pendant un Bound ne sont pas réutilisées (sauf convention contraire avec vous).

Les enseignants qui créent un Bound Challenge ont accès à toutes les données générées par les élèves.

Actionbound est une application spécialement développée pour le secteur éducatif. Actionbound se compose d'un éditeur basé sur le navigateur et d'une application. L'application Actionbound permet de jouer à des « bounds » (jeu de piste multimédia). Le principe s'apparente à celui d'un jeu de piste classique, toutefois complétée de différents contenus multimédias, et permet aux joueurs d'apporter leur propre contribution. Actionbound est une société à responsabilité limitée implantée à Berlin depuis 2019. Pour de plus amples informations : [www.actionbound.com](http://www.actionbound.com)<sup>E</sup>.

Veuillez informer les élèves de la protection des données. Veillez à ce que les élèves respectent les droits individuels de tous les visiteurs du musée pendant « Le trail ». Par exemple, ils peuvent uniquement télécharger les photos et idées dont ils sont les auteurs ou pour lesquelles ils ont obtenu le consentement de leur auteur. Les personnes reconnaissables sur les photos doivent avoir donné leur accord AVANT le téléchargement. Ce principe s'applique également aux autres élèves.

## Aperçu des préparatifs et déroulement

#### **Avant la visite du musée :**

- Former un maximum de six groupes de deux à quatre élèves
- Télécharger l'application gratuite « Actionbound » sur les smartphones ou tablettes (un appareil par groupe)
- Recommandation : créer un défi via [actionbound.com](https://actionbound.com/bound/bigdata75fr)  $\blacksquare$  et imprimer le code QR personnel

### **Pendant la visite du musée :**

- Scanner le code QR ou ouvrir le Bound [« BigData75 »](https://actionbound.com/bound/bigdata75fr) $^{\boxtimes}$ . Il est possible de jouer en ligne ou hors ligne
- Attribuer un chapitre de départ différent à chaque groupe pour que les groupes ne se gênent pas les uns les autres
- Jouer au trail (env. une heure)
- Débriefing

### **Après la visite du musée :**

• Suivi éventuel de la visite du musée pendant le cours (voir Bound Challenge)

## À propos d'Actionbound

## Conditions-cadre

Il est possible de participer au jeu « Le trail » pendant les heures d'ouverture du musée, sans encadrement ni instructions de la part du personnel du musée. Le jeu dure environ une heure si tous les groupes l'effectuent dans son intégralité. La durée des différents entraînements peut varier en fonction du groupe et des débats. Les six entraînements peuvent aussi être répartis entre les différents groupes et faire l'objet de discussions dans le groupe au complet ensuite. Le Bound se compose d'une introduction, de six entraînements et d'une conclusion. L'introduction est activée automatiquement. Le moment de la conclusion peut être choisi librement.

L'entrée au musée est gratuite pour les classes jusqu'au niveau secondaire 2 inclus qui se sont inscrites. Les élèves sont sous la responsabilité des enseignants pendant toute la durée de la visite. Les communicatrices et communicateurs du musée sont à contacter en cas de questions. Le musée met à disposition un WLAN ouvert (Guest MFK). Aucun enregistrement n'est nécessaire pour utiliser l'application.

## Bound Challenge

Nous recommandons aux enseignants de créer préalablement un « Bound Challenge » sur le site web [www.actionbound.com](https://actionbound.com/bound/bigdata75fr) $\mathbb{E}$ . Un « Bound Challenge » présente l'avantage de mettre à disposition de la classe les données générées lors du jeu pour un travail ultérieur. Pour cela, il faut choisir un nom de groupe et communiquer une adresse e-mail valide de l'enseignant. Un code QR personnel est ensuite généré pour le groupe. L'enseignant reçoit à la fois le code QR (PDF) et le lien vers les résultats. Dès que les joueurs ont terminé le Bound, les résultats peuvent être consultés en ligne, comparés avec les autres résultats et utilisés pour la discussion finale. Veuillez prendre connaissance du chapitre suivant « Protection des données » et informer les élèves en conséquence.

Bound: Big Data – le trail

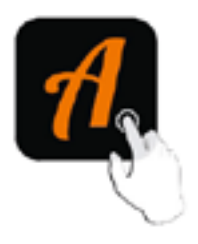

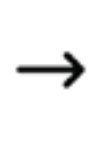

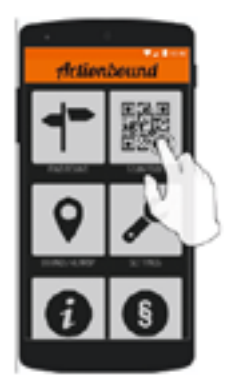